## **PREFEITURA MUNICIPAL DE GARANHUNS CONCURSO PÚBLICO MANHÃ**

## **DADOS DE IDENTIFICAÇÃO DO CANDIDATO**

*Não deixe de preencher as informações a seguir:*

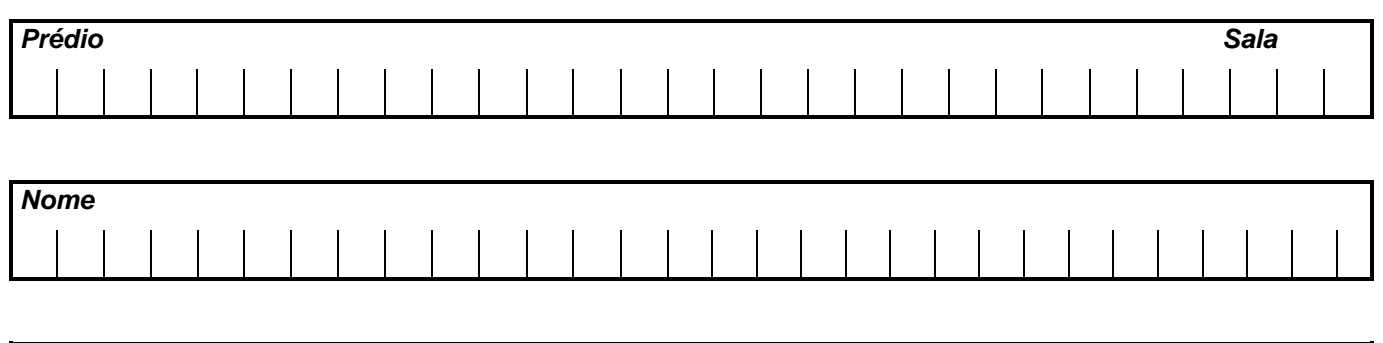

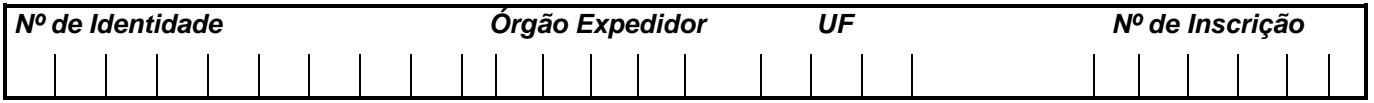

# **PROFESSOR II - MATEMÁTICA**

#### **TEXTO 01 (questões de 01 a 05)**

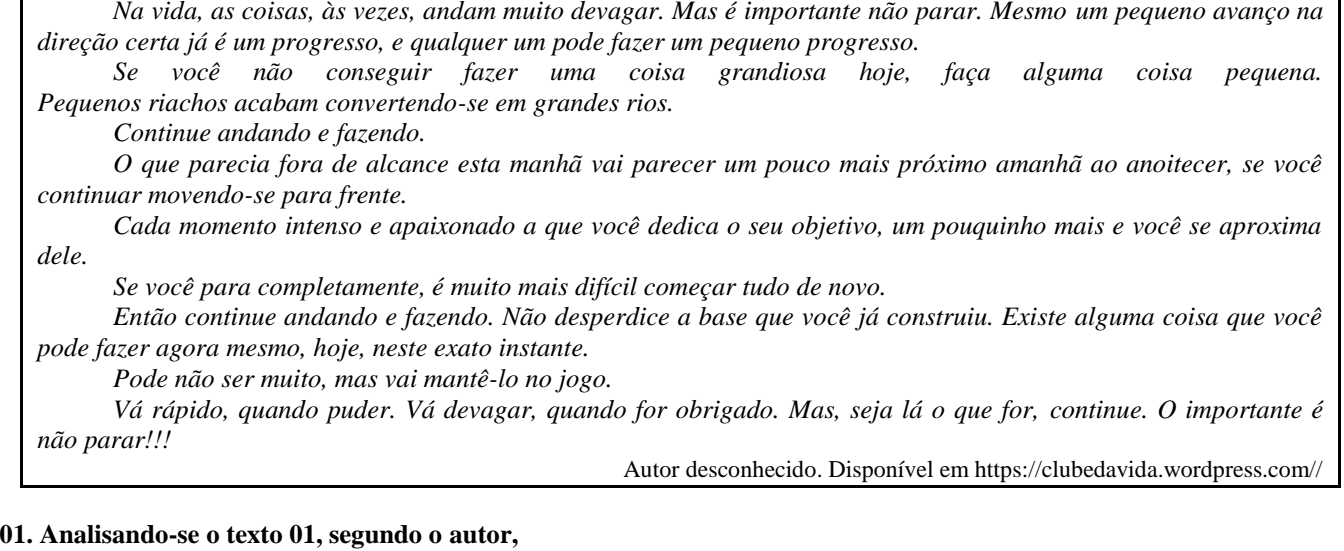

A) os fatos da vida acontecem obedecendo a um rigoroso planejamento.

B) é essencial acompanhar o ritmo da vida e estacionar quando preciso for.

C) o ser humano tem o direito a se frustrar e recuar em determinados momentos.

D) mesmo que os objetivos não sejam alcançadas em plenitude, é preciso não desanimar e prosseguir.

E) é imprescindível recuar diante das intempéries da vida para não correr riscos.

#### **02. Em uma determinada passagem do texto 01, o autor revela que todo indivíduo tem potencial para progredir. Assinale a alternativa que indica essa passagem.**

A) "Pode não ser muito, mas vai mantê-lo no jogo."

B) "Não desperdice a base que você já construiu."

- C) "...e qualquer um pode fazer um pequeno progresso."
- D) "Existe alguma coisa que você pode fazer agora mesmo, hoje, neste exato instante."
- E) "Se você para completamente, é muito mais difícil começar tudo de novo."

#### **03. Observe os itens abaixo e as orações neles existentes.**

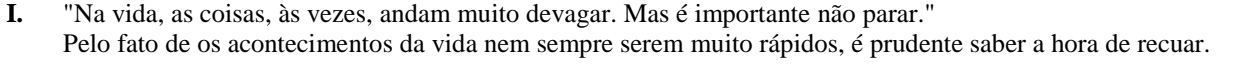

**II.** "Se você não conseguir fazer uma coisa grandiosa hoje, faça alguma coisa pequena." Realize algo hoje, mesmo que seja de pequeno porte.

- **III.** "Se você para completamente, é muito mais difícil começar tudo de novo."
- É sempre fácil recomeçar.

#### **As duas orações expressam o mesmo sentido apenas no(s) item(ns)**

A) I. B) II. C) III. D) II e III. E) I e III.

#### **04. No texto 01, o autor se dirige ao leitor, tratando-o na 3<sup>a</sup> . pessoa do singular (pronome VOCÊ). Se o autor decidisse se reportar a mais de um leitor, o texto CORRETO estaria indicado na alternativa**

A) Continuemos andando e fazendo.

- B) Se vocês não conseguirem fazer uma coisa grandiosa hoje, fazei alguma coisa pequena.
- C) Vão rápido quando puder. Vão devagar quando fostes obrigados.
- D) Mas, seja lá o que for, continueis. O importante é não parar!!!
- E) Não desperdicem a base que vocês já construíram. Existe alguma coisa que vocês podem fazer agora mesmo, hoje, neste exato instante.

#### **05. Em qual das alternativas abaixo, a vírgula foi empregada para separar a oração principal da oração subordinativa condicional?**

- A) "Se você não conseguir fazer uma coisa grandiosa hoje, faça alguma coisa pequena."
- B) "Pode não ser muito, mas vai mantê-lo no jogo."
- C) "Cada momento intenso e apaixonado a que você dedica o seu objetivo, um pouquinho mais e você se aproxima dele."
- D) "Mesmo um pequeno avanço na direção certa, já é um progresso..."
- E) "Vá devagar, quando for obrigado."

#### **TEXTO 02 (questões de 06 a 08)**

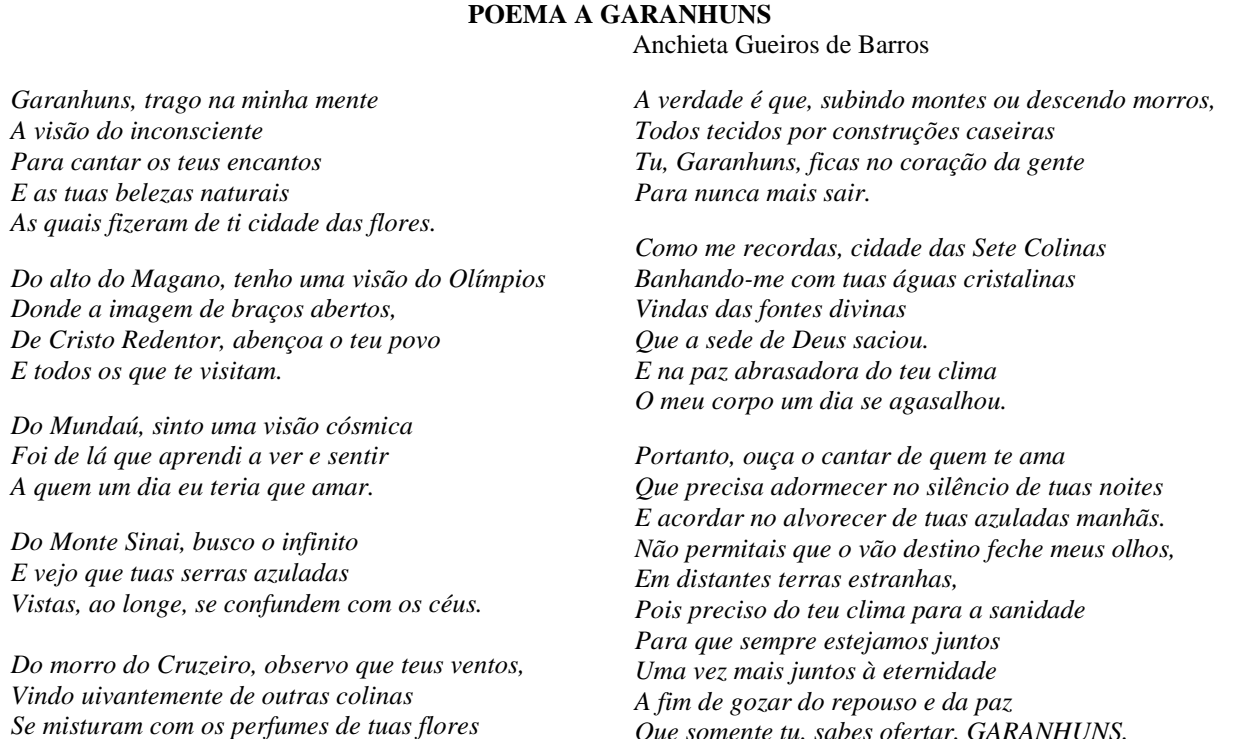

*Para refrescar a alma de tua gente. Que somente tu, sabes ofertar, GARANHUNS.*

Disponível em:<http://www.anchietagueiros.com/2012/07/poema-garanhuns.html>

#### **06. Observe os verbos sublinhados dos itens abaixo:**

- **I.** "Vistas, ao longe, se confundem com os céus."
- **II.** "Para cantar os teus encantos"
- **III.** "Para refrescar a alma de tua gente."
- **IV.** "Que precisa adormecer no silêncio de tuas noites"
- **V.** "Pois preciso do teu clima para a sanidade"

#### **Sobre eles, assinale a alternativa CORRETA.**

- A) No item I, o verbo exige complemento não regido de preposição.
- B) Tanto no item I como no II, os verbos exigem complementos não regidos de preposição.
- C) No item III, o verbo exige dois complementos, um regido de preposição e o outro não regido de preposição.
- D) No item IV, o verbo exige, apenas, um complemento regido de preposição.
- E) No item V, o verbo não exige complemento.

#### **07. Sobre CONCORDÂNCIA VERBAL, analise os itens abaixo:**

- **I.** "E as tuas belezas naturais
- As quais fizeram de ti cidade das flores."
- **II.** "Donde a imagem de braços abertos,
- De Cristo Redentor, abençoa o teu povo"

**III.** "Do morro do Cruzeiro, observo que teus ventos, Vindo uivantemente de outras colinas Se misturam com os perfumes de tuas flores

#### **Em relação aos verbos sublinhados, está CORRETO o que se afirma na alternativa**

- A) No item I, o verbo concorda com o sujeito simples "flores".
- B) No item II, o verbo tem como sujeito "o teu povo", razão por que se encontra na terceira pessoa do singular.
- C) No item III, o verbo concorda com o sujeito "os perfumes de tuas flores" .
- D) No item II, o verbo concorda com o sujeito "a imagem de braços abertos".
- E) No item III, o verbo concorda com o sujeito "outras colinas".

#### **08. Observe os termos sublinhados dos fragmentos abaixo:**

- **I.** "Do alto do Magano, tenho uma visão do Olímpios"
- II. "Do Mundaú, sinto uma visão cósmica"
- III. "Vistas, ao longe, se confundem com os céus."
- **IV.** "Banhando-me com tuas águas cristalinas"

#### **Sobre eles, abaixo existe uma alternativa INCORRETA. Assinale-a.**

- A) No item I, o acento do termo sublinhado se justifica por ser paroxítono terminado em hiato.
- B) No item II, o "u" é acentuado por ser átono e formar hiato com a vogal.
- C) No item III, o termo sublinhado é acentuado por se tratar de ditongo fechado.
- D) A tonicidade do termo sublinhado no item IV recai na penúltima sílaba e acentua-se por formar hiato.
- E) A tonicidade do segundo termo sublinhado no item II recai na antepenúltima sílaba, razão por que é acentuado.

#### **09. Em apenas uma das alternativas abaixo, os termos sublinhados indicam exemplo de REGÊNCIA NOMINAL. Assinale-a.**

- A) "Garanhuns, a ti rendo todas as homenagens."
- B) "Quem vai a Garanhuns, jamais esquece as maravilhas de lá."
- C) "Ser fiel a Garanhuns sempre, eternamente".
- D) "Dedico a Garanhuns esse poema, de teor nostálgico, saudosista."
- E) "Conhecer Garanhuns é saborear uma cidade de beleza ímpar."

#### **10. No texto de Shakespeare, abaixo, faltam sinais de pontuação.**

*"Todo mundo é capaz de dominar uma dor exceto quem a sente." [William Shakespeare](http://pensador.uol.com.br/autor/william_shakespeare/)*

#### **Pontuando-o, tem-se como CORRETA a alternativa**

- A) Todo mundo é capaz de dominar uma dor exceto quem a sente.
- B) Todo mundo é capaz de dominar uma dor, exceto quem a sente.
- C) Todo mundo é capaz de dominar uma dor; exceto quem a sente.
- D) Todo mundo é capaz de dominar uma dor. Exceto quem a sente.
- E) Todo mundo é capaz de dominar uma dor: exceto quem a sente.

#### **CONHECIMENTOS DE INFORMÁTICA**

- **11. No WS-Windows 8, em sua configuração padrão, os cinco Botões — Pesquisar, Compartilhar, Iniciar, Dispositivos e Configurações — oferecem formas rápidas de acessar as ações realizadas com frequência, tais como pesquisar a Internet e o computador, imprimir documentos e enviar fotos e links por email. Sobre esses Botões, assinale a alternativa INCORRETA.**
- A) O Botão Pesquisar usa a Pesquisa Inteligente Bing para que seja possível pesquisar o computador, a Internet e o OneDrive, além de alguns aplicativos.
- B) O Botão Compartilhar é um modo rápido de compartilhar arquivos, fotos e informações com apenas algumas pessoas de cada vez, compartilhar um link com uma rede social inteira ou enviar um artigo ao aplicativo Lista de Leitura para que possa lê-lo mais tarde.
- C) O Botão Iniciar serve para acessar a tela Inicial, não importa onde você esteja no Windows.
- D) O Botão Dispositivos é um modo rápido de enviar arquivos e informações a outros dispositivos que estão conectados ao computador. A lista de dispositivos disponíveis no Botão Dispositivos independe dos dispositivos existentes e do fato de eles estarem conectados ou não ao computador.
- E) No Botão Configurações, podem ser feitos ajustes rápidos em algumas configurações comuns (como o brilho e o volume), encontra configurações para o computador (como personalização, contas de usuário e dispositivos) e altera configurações do aplicativo que está usando.

#### **12. O mouse tem um botão primário, normalmente o botão esquerdo, e um secundário, normalmente o botão direito. Assinale a alternativa INCORRETA sobre o uso de mouse no MS-Windows 7 na sua configuração padrão.**

- A) Pode-se usar o botão primário para selecionar e clicar nos itens, posicionar o cursor em um documento e arrastar itens.
- B) Pode-se usar o botão secundário para exibir um menu de tarefas ou opções que mudam dependendo de onde se clica.
- C) Podem-se inverter os botões e usar o botão direito do mouse como primário.
- D) Pode-se configurar o botão primário para simultaneamente exibir um menu de tarefas ou opções que mudam, dependendo de onde se clica e selecionar e clicar nos itens, posicionar o cursor em um documento e arrastar itens.
- E) Pode-se ajustar a velocidade do clique duplo (o intervalo de tempo aceitável entre os cliques).

13. Assinale a alternativa que mostra a fórmula  $D1 = 2 A1^2 + \frac{\overline{B1}}{B1-1} + \frac{3}{2} \overline{C1}$  digitada na célula D1 de uma **planilha MS-Excel 2007.**

 $A$ ) = 2 \* (A1^2 + RAIZ(B1) / (B1 – 1)) + RAIZ3(C1)  $B$ ) = 2 \* (A1^2 + RAIZ(B1) / B1 – 1) + RAIZ3(C1)  $C$ ) = 2 \* (A1^2 + RAIZ(B1) / B1 – 1) + C1 ^(1/3) D) = 2 \* (A1^2 + RAIZ(B1) / (B1 – 1)) + C1 ^(1/3)  $E$ ) = 2 \* (A1^2 + SQRT(B1) / (B1 – 1)) + C1 ^(1/3)

#### **14. Em relação aos princípios básicos da Segurança da Informação, numere a 2ª coluna de acordo com a 1ª.**

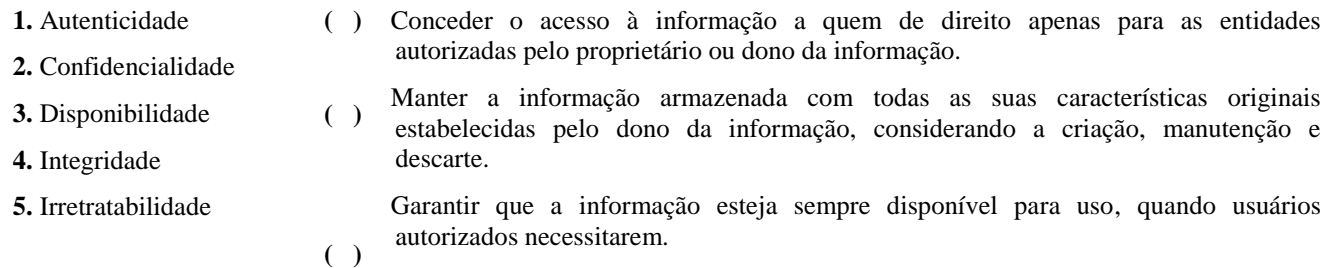

#### **Assinale a alternativa que contém a sequência CORRETA.**

- A) 1-2-4 B) 2-4-3 C) 5-1-2
- D) 4-3-5
- E) 5-2-1
- **15. Os vírus estão entre os principais tipos de Malwares - programas especificamente desenvolvidos para executar ações danosas e atividades maliciosas em um computador. Sobre vírus, assinale a alternativa INCORRETA.**
- A) Por meio de atualizações de assinaturas de antivírus, detectam-se os vírus mais recentes incluídos na lista de assinaturas, porém esse procedimento não garante a detecção de novos tipos de vírus.
- B) Vírus é um programa ou parte de um programa de computador que se propaga inserindo cópias de si mesmo e se tornando parte de outros programas e arquivos.
- C) O vírus depende da execução do programa ou arquivo hospedeiro para poder se tornar ativo e dar continuidade ao processo de infecção.
- D) Alguns vírus procuram permanecer ocultos, infectando arquivos do disco e executando uma série de atividades sem o conhecimento do usuário; outros permanecem inativos durante certos períodos, entrando em atividade apenas em datas específicas.
- E) O vírus é capaz de se propagar automaticamente pelas redes, enviando cópias de um computador para outro computador.

**16. Assinale a alternativa que apresenta a face oposta à face 3 do cubo aberto representado pela figura abaixo:**

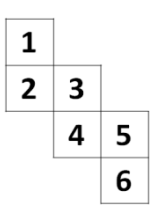

A) 1

B) 2

C) 4 D) 5

E) 6

A)

B)

C)

#### **17. Assinale a alternativa que completa a sequência.**

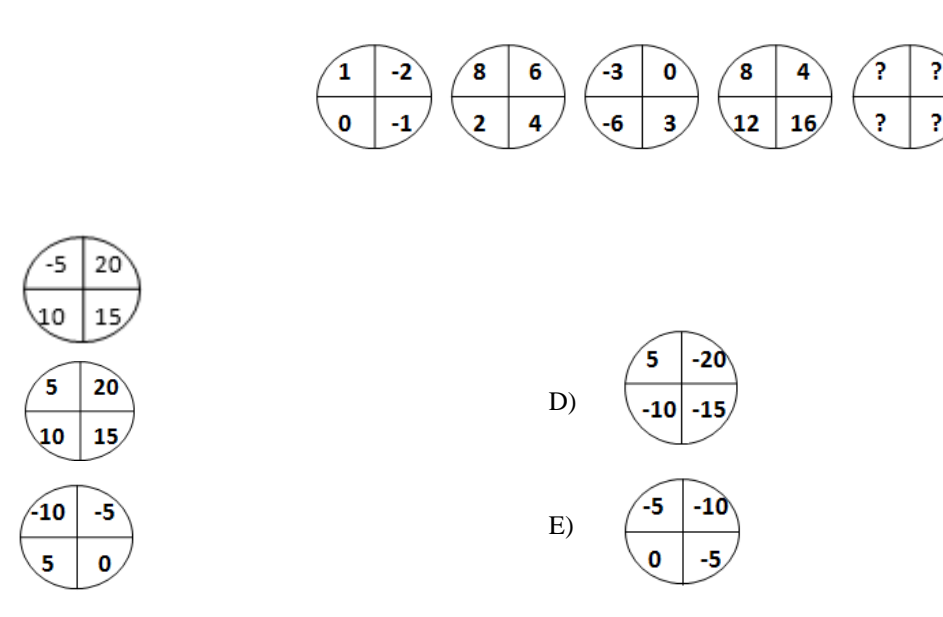

- **18. Em uma sala com 60 alunos, 25 são meninas, e 35, meninos. Entre os alunos, exatamente 10 meninas e 15 meninos falam inglês. Deseja-se formar duplas com um menino e uma menina, na qual, pelo menos, um dos alunos fale inglês. De quantas maneiras diferentes, essas duplas podem ser formadas?**
- A) 150
- B) 200
- C) 225
- D) 425
- E) 575
- **19.** *De 500 atletas enviados para uma olimpíada, 70 ganharam medalha de ouro; 60, de prata; 80, de bronze; 39, de ouro e prata; 26, de ouro e bronze; 23, de prata e bronze, e 14 ganharam as três medalhas. Logo,* **\_\_\_\_\_\_\_** *ganharam apenas medalha de ouro;* **\_\_\_\_\_\_\_\_** *apenas de prata;* **\_\_\_\_\_\_\_** *apenas de bronze, e* **\_\_\_\_\_\_\_\_\_** *não ganharam nenhuma medalha.*

#### **Assinale a alternativa que preenche, CORRETA e respectivamente, as lacunas.**

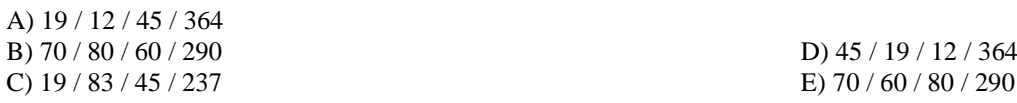

**20. Considere que E seja o conjunto das pessoas que praticam exercícios; S, o conjunto das pessoas saudáveis; e P, conjunto das pessoas sedentárias. Assinale a alternativa cujo diagrama melhor representa a afirmação: Toda pessoa que pratica exercício é saudável e NÃO é sedentária.**

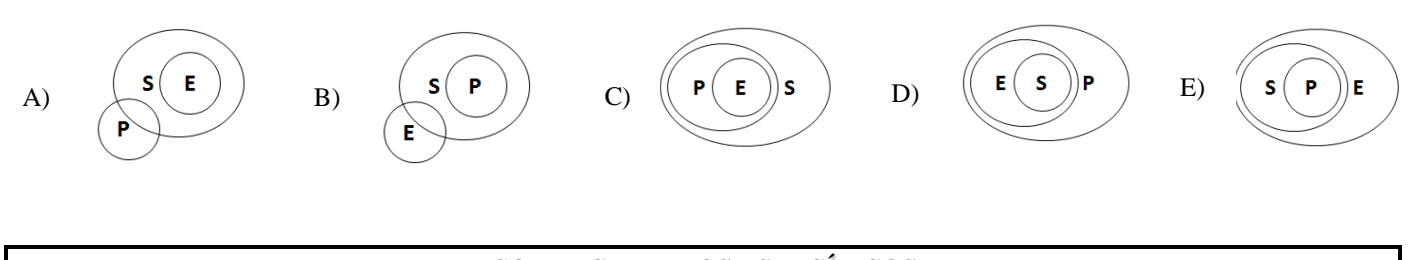

#### **CONHECIMENTOS ESPECÍFICOS**

- **21. Ana aplicou R\$ 40.000,00, sendo R\$16.000,00 em CDB e R\$ 24.000,00 em caderneta de poupança. A razão entre o valor aplicado em CDB e o valor total investido é igual a**
- A) 3/2
- B) 2/5
- C) 3/5
- D) 4/5
- E) 3/4
- **22. Em uma sala de aula, a razão entre o número de rapazes e o de moças é 2/5. Em relação ao número total de estudantes, a percentagem de rapazes é aproximadamente igual a**
- A) 400%
- B) 350%
- C) 285%
- D) 28,57%
- E) 35,43%
- **23. Um capital de R\$ 8.000,00 é aplicado a juros simples, à taxa de 2% a.m., durante 5 meses. Os juros da aplicação, em reais, são iguais a**
- A) 160,00
- B) 400,00
- C) 800,00
- D) 1.000,00
- E) 1.600,00
- **24. Um instituto de pesquisa fez um levantamento dos preços por quilo de vários produtos em um supermercado. Os resultados encontram-se na tabela abaixo:**

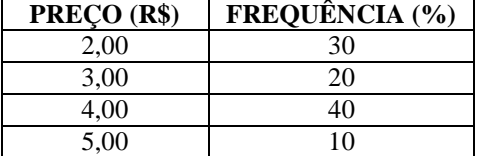

**A moda do preço por quilo, em reais, dos produtos à venda nesse supermercado é igual a**

A) 1,00

B) 2,00

C) 3,00 D) 4,00

- E) 5,00
- 

#### **25. A equação da reta que passa pelo ponto (2, 6) e tem coeficiente angular igual a 2 é a seguinte:**

A)  $y = 2x + 2$ B)  $y = 6x + 2$ C)  $y = 3x + 6$ D)  $y = 2x + 1$ E)  $y = 2x + 6$ 

**26. Analise os itens quanto a funções crescentes e decrescentes em IR.**

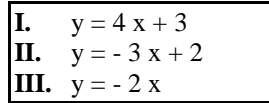

#### **Sobre isso, é CORRETO afirmar que**

A) I é uma função decrescente.

B) II é uma função crescente.

C) III é uma função crescente.

D) I e II são funções crescentes.

E) II e III são funções decrescentes.

**27. Os valores de m, para que a função quadrática f(x) = m x² + (2 m – 1) x + (m – 2) tenha dois zeros reais e distintos, são**

A) m  $\neq$  0 e m > - 1/4 B)  $m \neq 0$  e  $m < -1/4$ C) m  $\neq$  0 e m > 1/4 D) m  $\neq$  0 e m < 1/4 E)  $m > 0$  e  $m > 1/4$ 

- **28.** Resolva, em  $\mathbb{R}$  a seguinte equação:  $3x 1 = 2x + 3$ . Assinale a alternativa que contém o conjunto solução **CORRETO.**
- A) {4, 2/5} B) {4, - 2/5} C)  $\{-4, 2/5\}$ D) {2/5}

E)  $\{4\}$ 

**29.** A função inversa da função f bijetora em  $\mathbb{R}$ , definida por  $f(x) = 3x + 2$ , é

A)  $2x + 3$  $B) -3x - 2$ C)  $2y + 3$ D)  $\frac{x-3}{2}$ E)  $\frac{x-2}{3}$ 

**30.** Se  $a \cdot b \neq 0$ , simplifique a expressão:  $\frac{a^3 \cdot b^{-2}}{a^{-4} \cdot b^3}$  e assinale a alternativa CORRETA.

A)  $a^6$   $b^5$ B)  $a^5$   $b^6$ C)  $a^{-6}$   $b^5$ D)  $a^6 \cdot b^{-5}$ E)  $a^{-6}$   $b^{-5}$ 

## **31.** Resolva a seguinte equação exponencial:  $\frac{3}{3}$   $\frac{3}{3}$   $\frac{3}{3}$   $\frac{3}{3}$   $\frac{3}{3}$  **b**  $\frac{3}{3}$  **c** conjunto solução é igual a

A) {8/3} B) {3/8} C) {3/9} D) {1/3} E) 3

**32. O**  $log_2{\frac{1}{8}}$ , é igual a

A) 16 B) 4 C) 3 D) 2 E) - 3

**33. Resolva a equação**  $2^{3x-2} = 3^{2x+1}$ **. O conjunto solução é igual a** 

- A)  $log_{\frac{9}{3}}12$
- B)  $log_{\frac{8}{3}}12$
- C)  $log_{\frac{8}{12}}9$
- D)  $log_{\frac{12}{6}}8$
- E)  $log_8 9$
- **34. Com 8 cores, queremos pintar uma bandeira de 5 listas, cada lista com uma cor. De quantas formas, isso pode ser feito?**

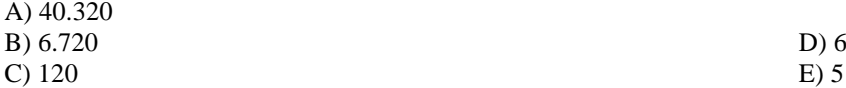

- **35. Extraindo-se, ao acaso, uma carta de um baralho de 52 cartas, a probabilidade de sair uma dama ou um rei é igual a**
- A) 1/52 B) 1/13 C) 2/13
- D) 3/52
- E) 4/13

 $\mathbf{1}$  $-2$  0 **36. Resolva, em**  $\mathbb{R}$ **, a equação**  $\overline{3}$  $\overline{x}$  **<b>1** = 11. O conjunto solução é igual a  $\overline{2}$  $\mathbf{1}$  $\boldsymbol{x}$ 

- A) {- 8, 2} B) {8, 2} C)  $\{8, -2\}$ D) {8} E) {2}
- **37. Obtenha uma PA de três termos, onde a soma deles é 12 e o 2º termo é igual à diferença entre o 3º e o triplo do 1º. Então, a PA é**

A) (1, 8, 14) B) (1, 4, 7) C) (2, 4, 8) D) (3, 5, 15) E) (5, 7, 9)

#### **38. Dada a PG (1, 2, 4, 8, 16, ......., 1024), a soma de seus termos é igual a**

A) 1945 B) 1998

C) 2047

D) 2324

E) 2928

## **39. O período da função**  $y = \text{sen } 2x - \frac{\pi}{4}$  **é, em radianos, igual a**

A)  $\frac{\pi}{2}$ B)  $\frac{\pi}{3}$ C)  $\frac{\pi}{4}$ D)  $\frac{\pi}{6}$ 

E)  $\pi$ 

**40. O volume de uma esfera é 288 π cm<sup>3</sup> . Logo, a área do círculo máximo dessa esfera, em cm², é igual a**

A) 36 π

B)  $46 \pi$ 

C) 360  $\pi$ 

D) 460 π

E) 380  $\pi$ 

*MATEMÁTICA*

### $Di$ ga $\leq$  $N$ à paz. " Brasil sem Armas " é um país em paz

## *ATENÇÃO*

- *Abra este Caderno, quando o Fiscal de Sala autorizar o início da Prova.*
- *Observe se o Caderno está completo. Ele deverá conter 40 (quarenta) questões objetivas de múltipla escolha com 05 (cinco) alternativas cada, sendo 10 (dez) de Português, 05 (cinco) de Conhecimentos de Informática, 05 (cinco) de Raciocínio Lógico e 20 (vinte) de Conhecimentos Específicos.*
- *Se o Caderno estiver incompleto ou com algum defeito gráfico que lhe cause dúvidas, informe, imediatamente, ao Fiscal.*
- *Uma vez dada a ordem de início da Prova, preencha, nos espaços apropriados, o seu Nome completo, o Número do seu Documento de Identidade, a Unidade da Federação e o Número de Inscrição.*
- *Para registrar as alternativas escolhidas nas questões objetivas de múltipla escolha, você receberá um Cartão-Resposta de Leitura Ótica. Verifique se o Número de Inscrição impresso no Cartão coincide com o seu Número de Inscrição***.**
- *As bolhas constantes do Cartão-Resposta devem ser preenchidas totalmente, com caneta esferográfica azul ou preta.*
- *Preenchido o Cartão-Resposta, entregue-o ao Fiscal e deixe a sala em silêncio.*

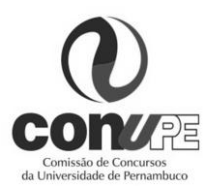

*BOA SORTE!*

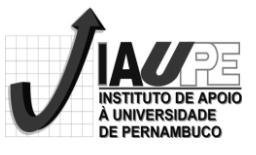